## Download free Photoshop 2021 (Version 22.0.0) Full Product Key For Windows x32/64 {{ NEw }} 2023

To crack Adobe Photoshop and make it work on any computer, you must first have a valid serial number for the software. This serial number is why the pirated version of the software is called a crack. To crack Adobe Photoshop, you will need to download a keygen to generate a valid serial number. The keygen is a program that will generate a valid serial number for you, so that you can activate the full version of the software without having to pay for it. After the keygen is generated, run it and generate a valid serial number. Then, launch Adobe Photoshop and enter the serial number. You should now have a fully functional version of the software.

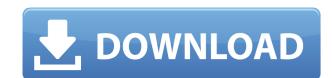

Adobe's foray into flexible, mobile computing starts with the introduction of the Nikon D3S, and because of that, it's somewhat hard to process it all that well. When the quality of the camera is high enough to make the images look extremely good to the naked eye, you may accept the quality of the RAW files it records, but if you've dedicated any of your own image editing work to the Nikon D3S, there's an enormous learning curve. For pros and semi-pros, the D3S marks an important milestone for the company, because it represents the first time Adobe has produced a camera.

Before, I sort of liked the concept of Photoshop Medical Photography Color Portrait, but it just didn't work very well for me. I like the idea of, say, a young woman with a cute hairstyle and a pretty dress, but you can't touch the color blue. You can't correct it on the spot. And it didn't work well for retouching (like whitening teeth) before que, in a non-linear way. PhotographyPhotoshop.com is much better, because the retouching is almost the same to the image preview. If there's anything that you want to change, you can select pixels in the spot and the app will retouch it accordingly.

The good thing here is that you can easily define the areas/sizes you want to cut and paste, without much hassle. It also enables you to easily crop out unwanted stuff. Another good thing is that it allows you to upload a new layer to Photoshop maps, a new tool that you can use to quickly create tonal or color maps. While using the maps, you can change all tones in the image at once, so that you can use them to create a custom skin tone or a new overall look for your image. I also like the idea that you can retouch an image without the need to create a new layer, which is a good way to fix minor things in between. Yet another thing is that you can actually erase it in Photoshop (like a ruler you have), which is useful when you want to erase something in a different place. However, it's not until you edit in Photoshop that you can get the proper results. While in Bridge and Lightroom it can be troublesome to erase a certain section of an image in a different place. The erase tool in Photoshop actually erases the image rather than creating a new layer. If you need to erase, then I recommend you use a layer mask. But, keep in mind that it will erase the entire layer. Also, if you apply a layer mask to an image, then Photoshop doesn't really work with layers, so you might need to work with the old layers in some way to adjust the mask. Somebody had to upload a new layer for the change. I'm not a very good photoshop user, but I'd use this app with the least amount of hassle. But, if you do use this app frequently, then you might want to invest in a Macbook Pro , along with a Benjamin Erasmus app. I own a MacBook specs: 15 inch, 2.3GHz quad core i7, 16GB RAM, 2TB HDD, 5th gen Intel Core i5.

## Photoshop 2021 (Version 22.0.0) With Licence Key Serial Number Full Torrent For Windows 64 Bits {{ New! }} 2023

The speed at which it opens is a little slow and it takes a long time to open, but you can also speed up the apps opening time by right-clicking on the desktop and going to the preferences menu. Try to find features that are missing and tell us about them in the replies section. Post some pictures that you haven't shared with us so that we can help you with suggestions that would make your application better.

Before you start, be sure to make sure that you know these two terms: If it's a camera file, it's a file that you've imported into the computer, it's probably a file format called JPEG. In general, TIFF files are better than JPEGs, but not always. You should try to shoot in RAW files whenever possible-they give you more flexibility in the editing process and can yield better results.

If you're familiar with traditional stock photography, you'll find that those images often consist of a few specialty images such as a certain type of truck. These are often used and re-used-often in multiple ways. They make your work easier because you only have to do the work once.

"Selecting a color" means to assign a particular image color a value of sorts. We can, for example, say that the blue color in a cityscape, for example, is assigned a value of 135. The amount of blue, as perceived by the human eye, is counted in f-stops. To put it simply, a value of 135 represents the amount of true blue light the human eye can actually see.

What It Does: The Magic Wand tool is one of the most important tools in Photoshop. Think of it as a bucket that gathers and defines regions of a specific color. Like using the eyedropper tool, it's often used to quickly define an area, but the difference is that it automatically creates a selection. You can then move the selection around the image, resize it, invert it, duplicate it, or use another tool to help you stay within the selection. Once you have the magic wand selected, you can add or subtract color using one of Photoshop's many tools.

e3d0a04c9c

One of the most popular features of the Photoshop is masking or the ability to edit a photo, removing unwanted objects. An area past a background can be manipulated with the basic tools, which include eraser, eraser lines, fill, clone, etc. There are a lot of online tutorials for using layers to effectively and professionally edit images. While doing the on-site photo editing job, different Photoshop filters are used to achieve the desired look. One of the most powerful tools in Photoshop / Elements is called Smart Objects. This allows an output to apply its own image settings to the output. An image will be placed inside another image and the settings of the original image can affect the output image. The individual colors, contrasts, brightness etc. can be saved for many layers and they will be reflected in all layers that are included. In Photoshop, the file format is not easily understood by the average user. For that reason, it is important to have the best software to perform the task effectively. Photoshop is one of the most powerful graphic design software that is available and many users base their decisions on this. Based on the features that are available with this amazing software, Photoshop can be used to perform many different tasks from basic design, creation of logos to advanced photo composition, image modifying, painting, illustration, etc. With all these powerful tools, users can achieve many goals. The Photoshop software is powerful and has easy to use interface with a lot of options, tools and features to use.

download adobe photoshop express for mac download app adobe photoshop express download adobe photoshop express apk download adobe photoshop express for mac download adobe photoshop express for android photoshop tree plan brushes free download download photoshop brushes painting download photoshop brushes pencil download photoshop brushes pack free

If you are using Photoshop and want to create a website or a brochure or something else that is based on a logo, then you can use the logo template in Photoshop contains numerous icons, textures, shapes, gradients, and patterns, all which can be used to make the logo look good. This makes the design of a website or a brochure going very easy with the help of Photoshop. If you work with Adobe InDesign, you may want to put a little bit of design in your book, card, etc. The best way to do that is to use styles and master pages. The objects that you have used can be brought over to Photoshop. You can now right click on them and convert them into layers. Then you can just drag and drop them into the position where ever you want them. With the help of the software, anyone can create stunning creative results. Moreover, on the last few years the technology and technological expertise has reached a point where even the developers themselves can effectively work with the software. This fact could be seen in the new photoshop installation. Some of the new features in the software include shortcuts, the ability to work more quickly, and more importantly, the ability to work even more effectively. Photoshop has a one click library feature that can be used by the person who is trying to find a particular image or information. You can now find all the images stored in your lenses and all their artwork, so you don't have to dig through every layer in order to find the ones you're looking for.

If you are an expert Photoshop user, then you will mostly be an accomplished artist at this point. But, there are tons to learn still. If you want to learn how to layer text, you will have to pay a lot of attention to the tools beneath your fingertips. And, don't even forget about the Color panel, eyedropper, and brushes. This transition to native and native-only 3D is part of the overarching release of three new lines of Adobe Photoshop tools aimed at professionals, educators and creative non-profits: Photoshop Video,

## Photoshop Text,

Photoshop Adaptive Drawing (Preview 5 series). In the new Cyber-Sahel Initiative, we are also proud to announce a fully fleshed-out, hardware-driven workflow with the internet of things, including a new line of edge light sensors for **Photoshop Elements**, and **Adobe** Spark, our easy-to-use equipment-agnostic workflow tool that covers graphic design and photo editing. We are hoping that long-time readers will have fun working with these new tools and getting creative in new and exciting ways! Over the last several years, there has been an increasingly significant digital divide. Some regions of the world are still decades behind in on technology users and even basic web access. The The United Nations' Internet Development (UN-IDB) reported "A lack of affordable internet access in developing countries is among the chief barriers preventing people living in poorer countries from benefiting from the digital world. Overall, some three-quarters of the world's population has access to the internet, but the number is much lower in developing countries."

When users don't have access to the internet and the limited web access exacerbate the disparities in media ownership

https://zeno.fm/radio/book-of-henok-in-amharic-pdf https://zeno.fm/radio/all-media-fixer-pro-crack https://zeno.fm/radio/endnote-x9-crack-plus-product-key-2019-latest-version https://zeno.fm/radio/adobe-premiere-cs6-pro-amtlib-dll-2-1-mb-download https://zeno.fm/radio/ocean-way-studio-plugin-crack https://zeno.fm/radio/omsi-2-no-steam-crack https://zeno.fm/radio/neotrace-pro-3-25-crack

https://zeno.fm/radio/quickbooks-activator-30-users-2013-2014-2015-2016-v-16-64-bit

https://zeno.fm/radio/facerig-pro-v2-0-crack-full-version

https://zeno.fm/radio/akvis-artwork-11-1-1987-17417-crack

The tool box of Photoshop is designed very intuitive as no prior experience is required to master it. From the top tool bar to the left side interface, plus the individual tool palettes, all the tools are clearly visible and easy to access. However, experienced Photoshop users will feel the limitation when they want to reference and use all the tools in the tool boxes. Upon launch, Photoshop provides an attractive interface with various tools and panels which makes it a straight-forward user interface to understand. In addition, the panels individually have been conveniently placed on the desktop, making them easy to access. However, the interaction between Photoshop and the computer is a little challenging for the new users. The lower panels are a little confusing and hard to use at the same time. In the lower section of the lower panel, there is a toolbox with many utility items in it. From the top left there is a small thin toolbox, and when you click on it, you can see further toolboxes and further options pop up. You can use the options you like and the Custom menu to remove the tools as per your convenience. The panels are interactive and moveable. From top to bottom, left to right, they have easy access to every tool in the toolbox. The toolbox also has an option in the drop-down menu to discard or keep them. The Panel arch is a little confusing for users as it there is no exit option and you cannot duplicate it. In addition, the presence of smart selection is a bit confusing for new users. This is a selection tool with many features. The best thing about it is it gets automatically applied to both the front and back of the images. The selection tool is also easy to access and use, but a copy and paste option is missing. Instead of copy image and paste image features. This is not that difficult to use but it requires a little thinking for the new users.

https://thecitylife.org/wp-content/uploads/2023/01/Photoshop-2021-Version-225-Full-Version-finaL-version-2023.pdf

http://masterarena-league.com/wp-content/uploads/2023/01/Photoshop-Myanmar-Font-Download-FREE.pdf

https://mentorus.pl/download-photoshop-for-free-youtube-top/

https://acsa2009.org/advert/photoshop-free-download-brushes-hot/

https://theferosempire.com/?p=25478

https://bonnethotelsurabaya.com/businesssales/adobe-photoshop-cc-2018-handbuch-pdf-download-hot

 $\underline{https://italiacomprovendo.com/wp-content/uploads/Photoshop-CS3-Free-Registration-Code-Registration-Code-2023.pdf}$ 

https://knoxvilledirtdigest.com/wp-content/uploads/2023/01/noedimi.pdf

https://susanpalmerwood.com/wp-content/uploads/2023/01/Latest Background Designs Photoshop Free Download TOP.pdf

https://susanpalmerwood.com/wp-content/uploads/2023/01/enjomar.pdf

https://xhustlers.com/wp-content/uploads/2023/01/wycjae.pdf

https://nordsiding.com/download-adobe-photoshop-touch-for-pc-upd/

https://clasificadostampa.com/advert/adobe-photoshop-cc-2019-version-20-serial-number-full-torrent-2022/ https://stepupbusinessschool.com/wp-content/uploads/2023/01/Adobe Photoshop 2022 Version 2341.pdf

https://www.photo-mounts.co.uk/advert/download-free-photoshop-2022-version-23-0-1-crack-serial-key-2022/

https://peaici.fr/wp-content/uploads/2023/01/Adobe-Photoshop-2021-Version-224-Download-free-Keygen-Full-Version-2023.pdf

https://www.brakenetic.com/wp-content/uploads/thupaul.pdf https://cefcredit.com/photoshop-2021-version-22-4-2-download-free-crack-updated-2022/

http://glami.com/?p=79520

https://ivihabergazetesi.org/wp-content/uploads/2023/01/Photoshop-Brush-Downloads-INSTALL.pdf https://c-secure.fi/wp-content/uploads/2023/01/Adobe-Photoshop-CC-2019-Download-Crack-For-Windows-Latest-2022.pdf

https://bodhirajabs.com/download-free-adobe-photoshop-2022-version-23-2-serial-number-full-torrent-registration-code-win-mac-x64-updated-2022/

http://www.khybersales.com/2023/01/01/how-to-download-neural-filters-photoshop-better/ https://jahaniel.com/wp-content/uploads/2023/01/starjae.pdf

https://bonnethotelsurabaya.com/businesscareers/download-free-photoshop-2022-serial-number-full-torrent-win-mac-x32-64-2022 https://72bid.com?password-protected=login

http://dabussee.com/wp-content/uploads/2023/01/Adobe-Photoshop-70-Software-Download-Windows-10-TOP.pdf https://valega.com/wp-content/uploads/2023/01/ottyhar.pdf

https://arlingtonliquorpackagestore.com/download-free-adobe-photoshop-2022-version-23-1-with-key-keygen-for-lifetime-for-windows-2022/

https://ilmercatino.tv/wp-content/uploads/2023/01/jameshan.pdf https://superstitionsar.org/adobe-photoshop-7-portable-free-download-full-version-new/

https://boucanier.ca/wp-content/uploads/2023/01/lineli.pdf https://www.bullardphotos.org/wp-content/uploads/2023/01/nadeger.pdf

https://instafede.com/wp-content/uploads/2023/01/jemreni.pdf

https://www.linkablecity.com/wp-content/uploads/2023/01/palfion.pdf

https://ekokai.com/wp-content/uploads/2023/01/Adobe-Photoshop-CC-Keygen-2022.pdf

http://www.tampabestplaces.com/wp-content/uploads/2023/01/marieli.pdf

http://nii-migs.ru/wp-content/uploads/2023/01/takmar.pdf

https://mentorus.pl/wp-content/uploads/2023/01/Adobe Photoshop 2021 Version 2200 Download With License Cod.pdf https://orbeeari.com/adobe-photoshop-2021-version-22-5-1-download-with-license-code-patch-with-serial-key-for-mac-and-windows-latest-version-2022/

Continuing with color management, you'll learn how to set up Photoshop to communicate with all other color tools you have on the system, including ColorMatch Pro, Lightroom, X-Rite, and proofer systems. And once these color tools are set properly, you'll learn how to pull them into Photoshop and how to use their various sliders and color controls to get the greatest benefit from them. So that you have a better understanding of the real world and make it work for you, Photoshop's Layer Styles is one of the most useful tools in the toolbox. This chapter presents the rich array of Laver Styles controls available in Photoshop. Manipulating and working with lavers is one of the most fundamental tools in Photoshop. In this chapter, you'll learn how to create and apply lavers, merge lavers, customize visibility of layers, and much more. With Photoshop's powerful layer tools, you can create original drawing tools and effects in Photoshop's rich Open Type feature, including building your own fonts, creating a custom brush, defining brushes, and much more. You'll also learn how to create and use layer styles and work with Photoshop's type tools, including automated layer type and character-based tools. Photoshop's Animation feature is one of the most underrated features in the program. This chapter shows you how to animate objects on a layer and then apply animation effects to individual frames. Also included are how to create video sequences, add motion to drawings and photos, make panning and zoom animations, and manipulate object keyframes.